## SAP ABAP table OIKLTT {Load ID - Type Texts}

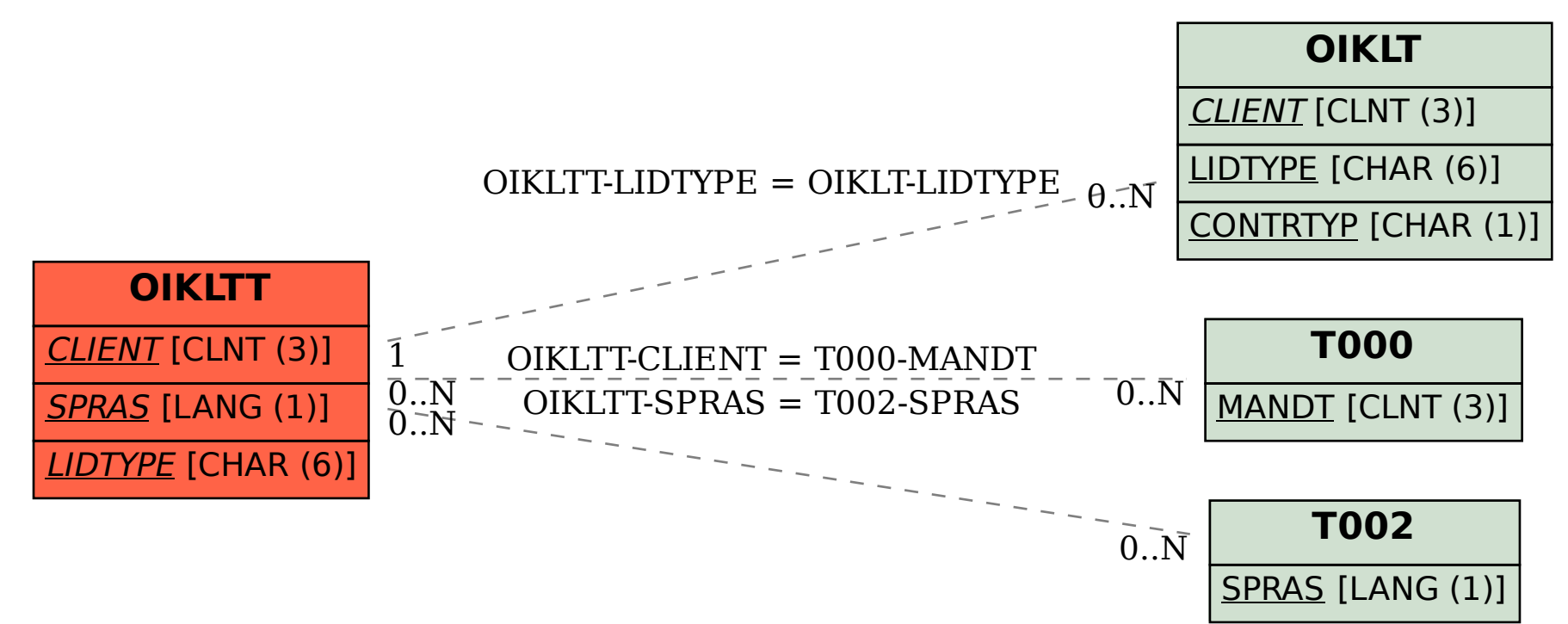